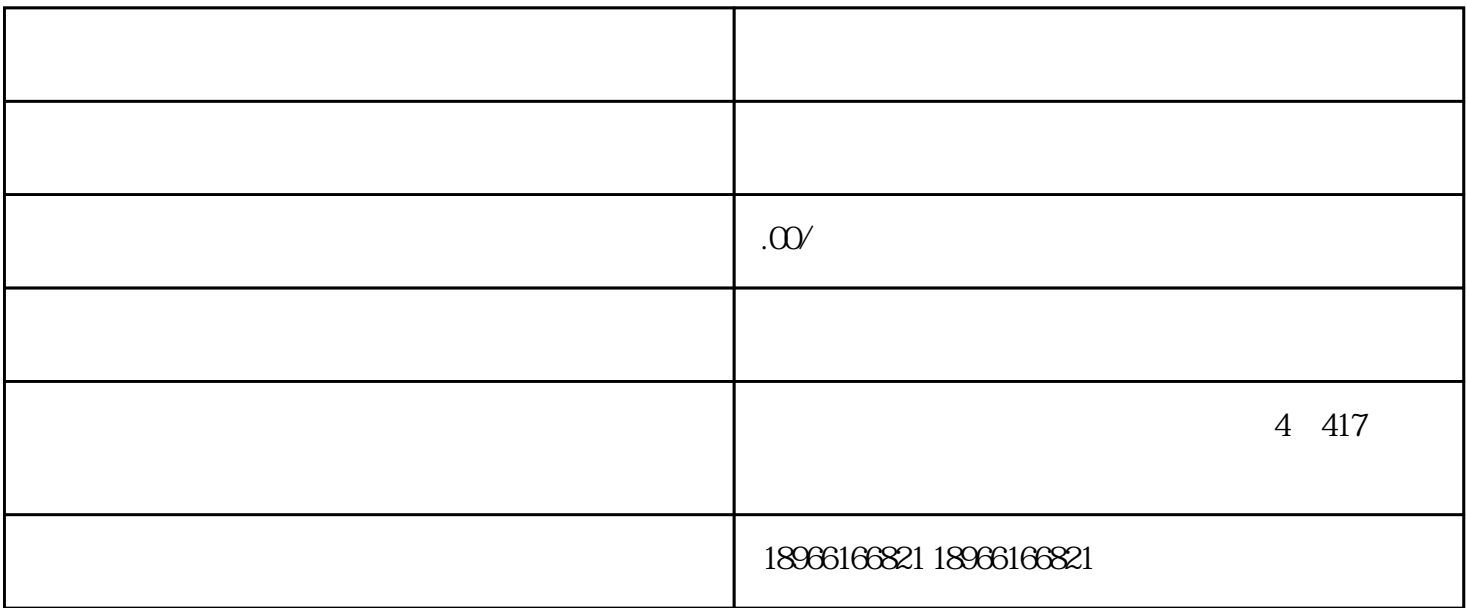

 $FEED$ 

这三者可以相互配合着来进行投放,首先是进[入直播间](https://www.zhihu.com/search?q=%E7%9B%B4%E6%92%AD%E9%97%B4&search_source=Entity&hybrid_search_source=Entity&hybrid_search_extra=%7B%22sourceType%22%3A%22article%22%2C%22sourceId%22%3A372481152%7D)

如果选择的[是放量投放](https://www.zhihu.com/search?q=%E6%94%BE%E9%87%8F%E6%8A%95%E6%94%BE&search_source=Entity&hybrid_search_source=Entity&hybrid_search_extra=%7B%22sourceType%22%3A%22article%22%2C%22sourceId%22%3A372481152%7D)

 $\rm GMV$ 

**数据** 

 $\qquad \qquad \text{feed}$ 

 $\infty$ 

群。行为分为三种[:电商互动行为](https://www.zhihu.com/search?q=%E7%94%B5%E5%95%86%E4%BA%92%E5%8A%A8%E8%A1%8C%E4%B8%BA&search_source=Entity&hybrid_search_source=Entity&hybrid_search_extra=%7B%22sourceType%22%3A%22article%22%2C%22sourceId%22%3A372481152%7D)

[智能放量](https://www.zhihu.com/search?q=%E6%99%BA%E8%83%BD%E6%94%BE%E9%87%8F&search_source=Entity&hybrid_search_source=Entity&hybrid_search_extra=%7B%22sourceType%22%3A%22article%22%2C%22sourceId%22%3A372481152%7D)

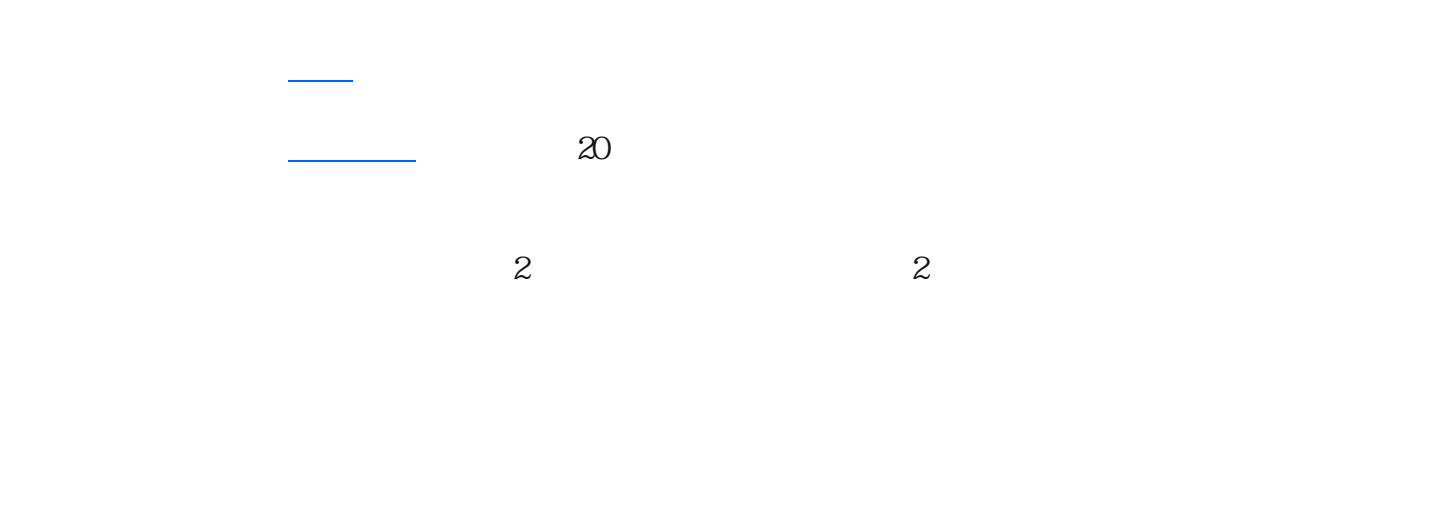

直播板块里面含有主要报告。<br>图书馆广告复盘

ROI 1:5 1:10

8/6

 $7$ 

 $\sim$  2

, and the contract of the contract of the contract of the contract of the contract of the contract of the contract of the contract of the contract of the contract of the contract of the contract of the contract of the con

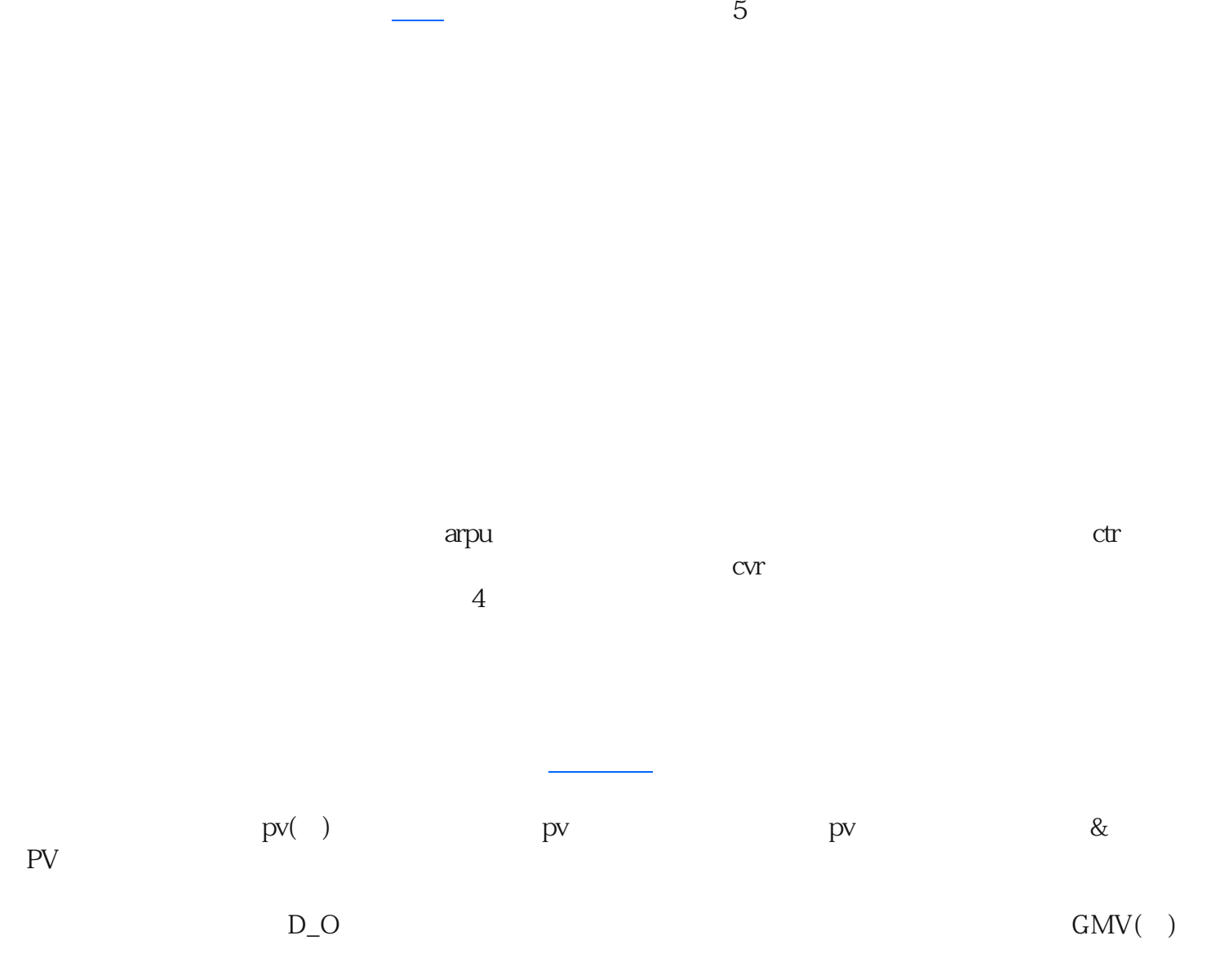